# **Basic [Maths](http://basicmaths.subtraction.com/) is a theme for WordPress**

# **WORDPRESS DOCUMENTATION [Download as a PDF](http://basicmaths.subtraction.com/includes/docs/doc-wp.pdf)**

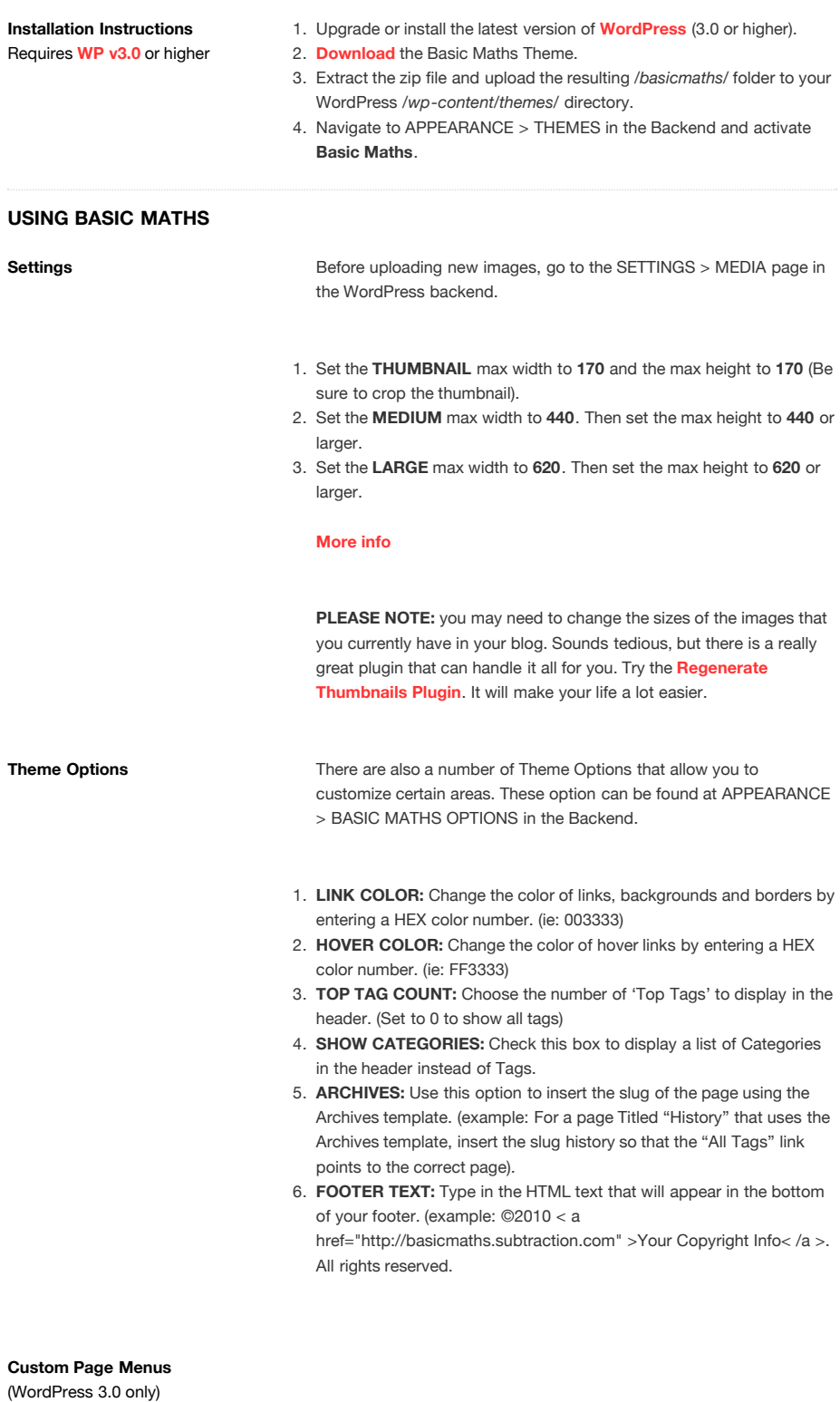

Basic Maths supports the new custom menus feature built into WordPress 3.0. This feature allows you to create your own custom menu links with up to two levels of depth. Take a look at the video above to see how it works. **[More info](http://codex.wordpress.org/Function_Reference/wp_nav_menu)**.

## **Custom Header Logo / Image**

(WordPress 3.0 only)

To add a custom header image, navigate to APPEARANCE > HEADER in the WordPress backend and follow the on screen instructions to upload your own custom header images. You can also choose one of the defaults. Near the bottom of the page you can also choose to show or hide the text in your header image. **[More info](http://codex.wordpress.org/Appearance_Header_SubPanel)**

**Hanging Content Basic Maths also has some custom shortcodes which you can use to Basic Maths also has some custom shortcodes which you can use to** hang content outside of the default content area. Here is a **[blog post](http://basicmaths.subtraction.com/demo/2010/01/10/use-hanging-content-in-basic-maths/)** that illustrates how the different shortcodes work with the grid. There's also a cheat sheet below to help out with this. Make use of the SHIFT + ALT + G jQuery plugin which will help out quite a bit as well.

### **Example:**

[hang1column element="div" width="260"]This is some hanging content.[/hang1column]

#### Parameters (Defaults)

- element="div" (Defines which custom HTML element to hang for example: div, ul, ol, span, etc.).
- $\bullet$  width="260" (Defines the width in pixels).

### **Usage:**

```
[hang2column foo="bar"] %content%
[/hang2column]
Adds a wrapping element for floating content 2 column to the left.
```
[hang1column foo="bar"] %content% [/hang1column] Adds a wrapping element for floating content **1 column** to the left.

[nohang foo="bar"] %content% [/nohang] Adds a wrapping element for adding **non-floating** content.

Be wary of nesting short code items which can cause errors when done incorrectly. Here's an **[example](http://basicmaths.subtraction.com/img/shortcode.gif)** of how to use the shortcode correctly. **[More info](http://codex.wordpress.org/Shortcode_API#Limitations)**

**Image Styles Image Styles** WordPress adds a number of image classes to every image that you place in a post or page with the WordPress Media Uploader. Basic Maths uses a few of these classes to hang images to the left of the post measure while still holding to the grid. Here is a **[blog post](http://basicmaths.subtraction.com/demo/2009/11/06/using-images-in-basic-maths/)** that illustrates how the different class selectors will work with the grid. There's also a cheat sheet below to help out with this. Make use of the SHIFT + ALT + G jQuery plugin which will help out quite a bit as well.

### **No Hanging**

- no-hang (recomended)
- alignleft
- **aligncenter**
- alignright
- alignnone
- alignnone + size-medium
- alignnone + size-thumbnail
- alignright + size-medium
- alignright + size-thumbnail
- aligncenter + size-medium
- aligncenter + size-thumbnail

#### **Hang Left by 1 grid column**

- hang-1-column (recomended)
- alignleft + size-medium
- alignleft + size-thumbnail

#### **Hang Left by 2 grid columns**

- hang-2-column (recomended)
- alignnone + size-large
- alignleft + size-large
- aligncenter + size-large
- alignright + size-large
- size-large

#### **[More Info](http://codex.wordpress.org/Wrapping_Text_Around_Images)**

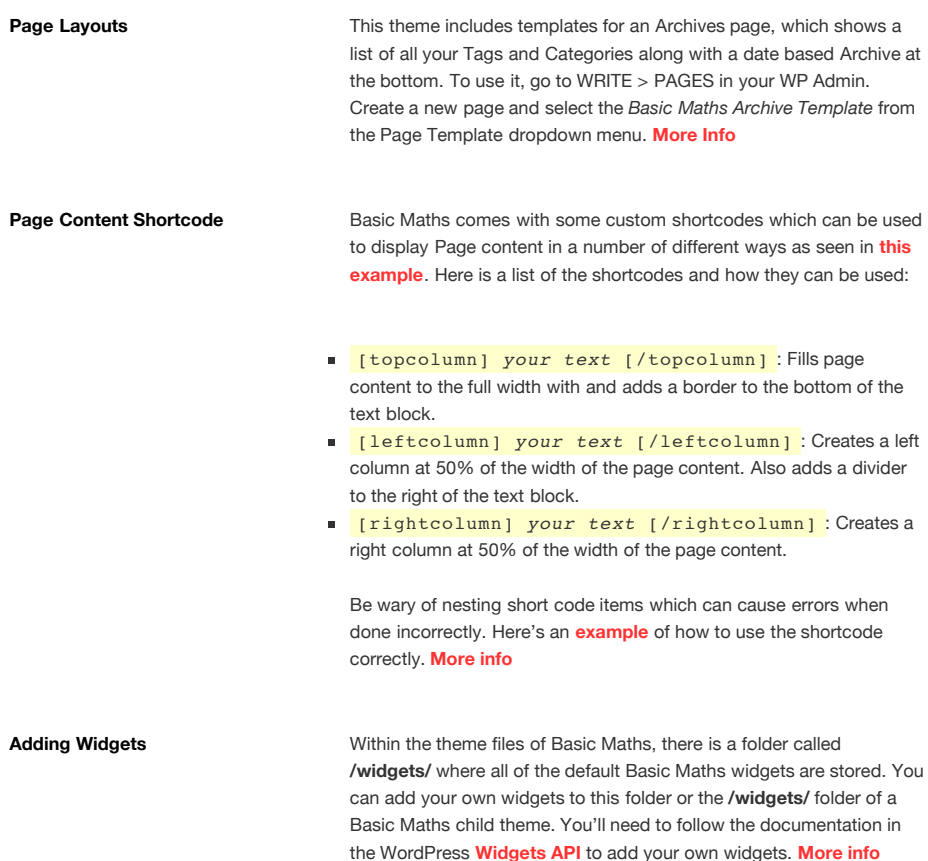

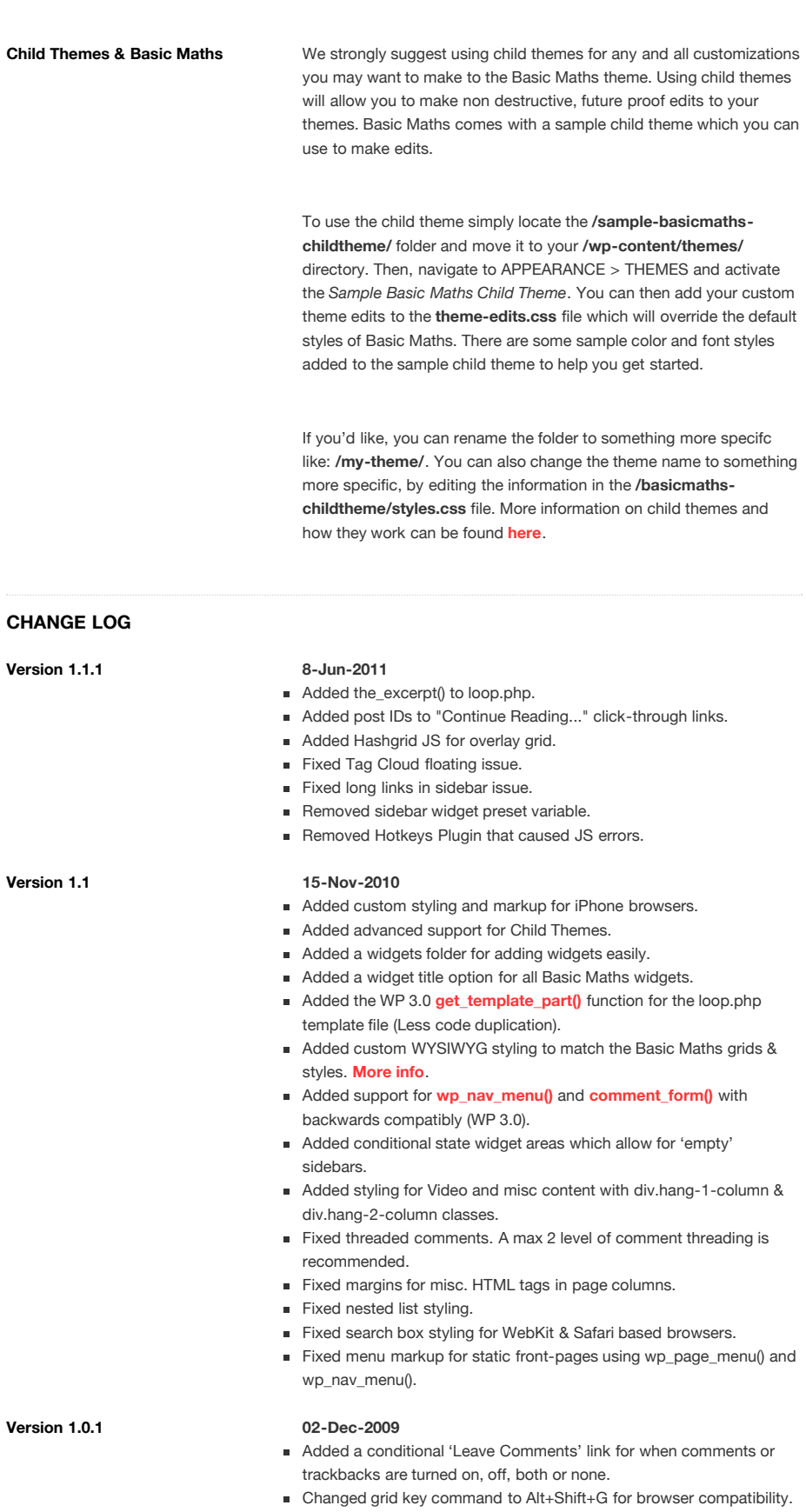

- Fixed various IE6 cosmetic bugs.
- Fixed various IE7 cosmetic bugs.
- Fixed a bug where the post counts on Archive pages were limited by the WP reading settings.
- **Fixed favicon mark-up validation.**
- Fixed footer and admin documentation links.
- Fixed the layout of the default widgets built into sidebar.php.
- Fixed the search box in the main navigation so that it aligns to the right at all times.

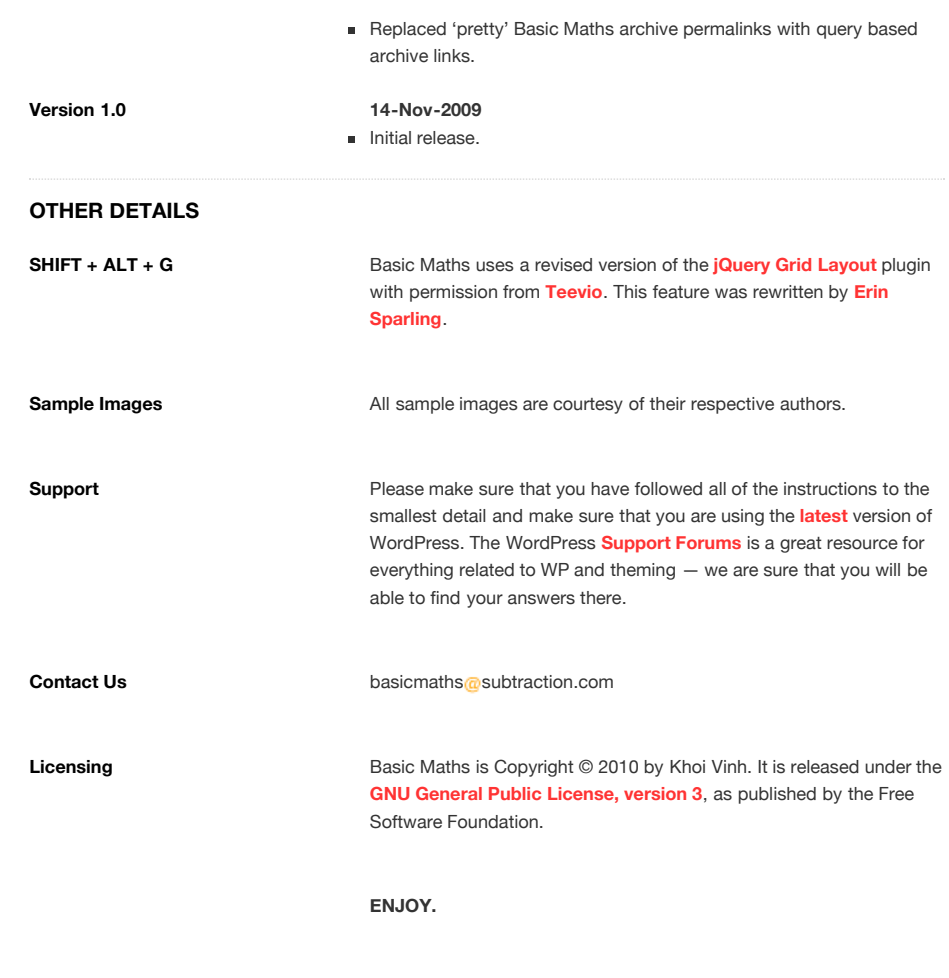

Basic Maths is released under the GNU General Public License. Copyright 2009-10 by **[Khoi Vinh](http://www.subtraction.com/)**. This page designed by Khoi Vinh and **[Paul Lau](http://www.paul-lau.com/)** and coded by **[Lacy Garrison](http://lacygarrison.com/)**.